## Package 'MRMCsamplesize'

August 18, 2023

Type Package

Title Sample Size Estimations for Planning Multi-Reader Multi-Case (MRMC) Studies Without Pilot Data

Version 1.0.0

Author Dennis Robert [aut, cre]

Maintainer Dennis Robert <dennis.robert.nm@gmail.com>

Description Sample size estimations for MRMC studies based on the Obuchowski-Rockette (OR) methodology is implemented. The function can calculate sample sizes where the endpoint of interest in the study is either ROC AUC (Area-Under-the-Receiver-Operating-Characteristics-Curve) or sensitivity. The package can also return sample sizes for studies expected to have clustering effect (e.g.- multiple pulmonary nodules per patient). All calculations assume that the study design is fully crossed (paired-reader, paired-case) where each reader reads/interprets each case and that there are two interventions/imagingmodalities/techniques in the study. In addition to MRMC, it can also be used to estimate sample sizes

for standalone studies where sensitivity or AUC are the primary endpoints. The methods implemented are based on the methods de-scribed in Zhou et.al. (2011) [<doi:10.1002/9780470906514>](https://doi.org/10.1002/9780470906514) and Obuchowski (2000) [<doi:10.1097/EDE.0b013e3181a663cc>](https://doi.org/10.1097/EDE.0b013e3181a663cc).

License MIT + file LICENSE

Encoding UTF-8

URL <https://github.com/technOslerphile/MRMCsamplesize>

BugReports <https://github.com/technOslerphile/MRMCsamplesize/issues>

Imports stats, fpow

RoxygenNote 7.2.3

NeedsCompilation no

Repository CRAN

Date/Publication 2023-08-18 06:32:36 UTC

### <span id="page-1-0"></span>R topics documented:

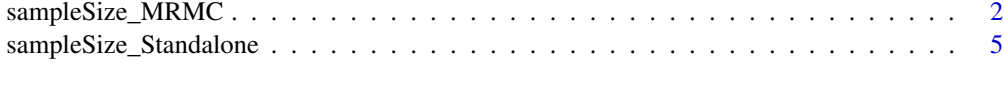

#### **Index** [7](#page-6-0) **7**

sampleSize\_MRMC *Estimate sample sizes for MRMC studies*

#### Description

sampleSize\_MRMC This function returns number of cases required for a MRMC study for a given number of readers.

#### Usage

```
sampleSize_MRMC(
 endpoint = "auc",
  J,
 delta,
 rangeb,
 rangew,
 theta,
 R = 1,
 r1,
 r2 = 0.3,
 r3 = 0.3,
 rb = 0.8,
 K = 1,
 power = 0.8,
 alpha = 0.05,
 nu1 = 1,var_auc = "obuchowski",
 reader_var_estimation_method = "normal",
 n_reading_sessions_per_reader = 2,
 corr = FALSE,
 ICC = NULL,s = NULL\mathcal{L}
```
#### Arguments

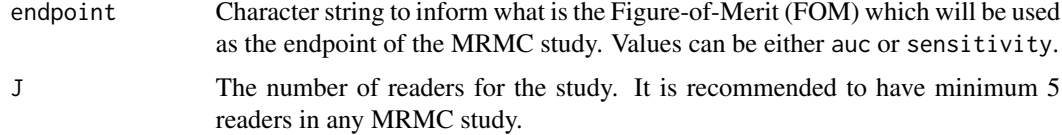

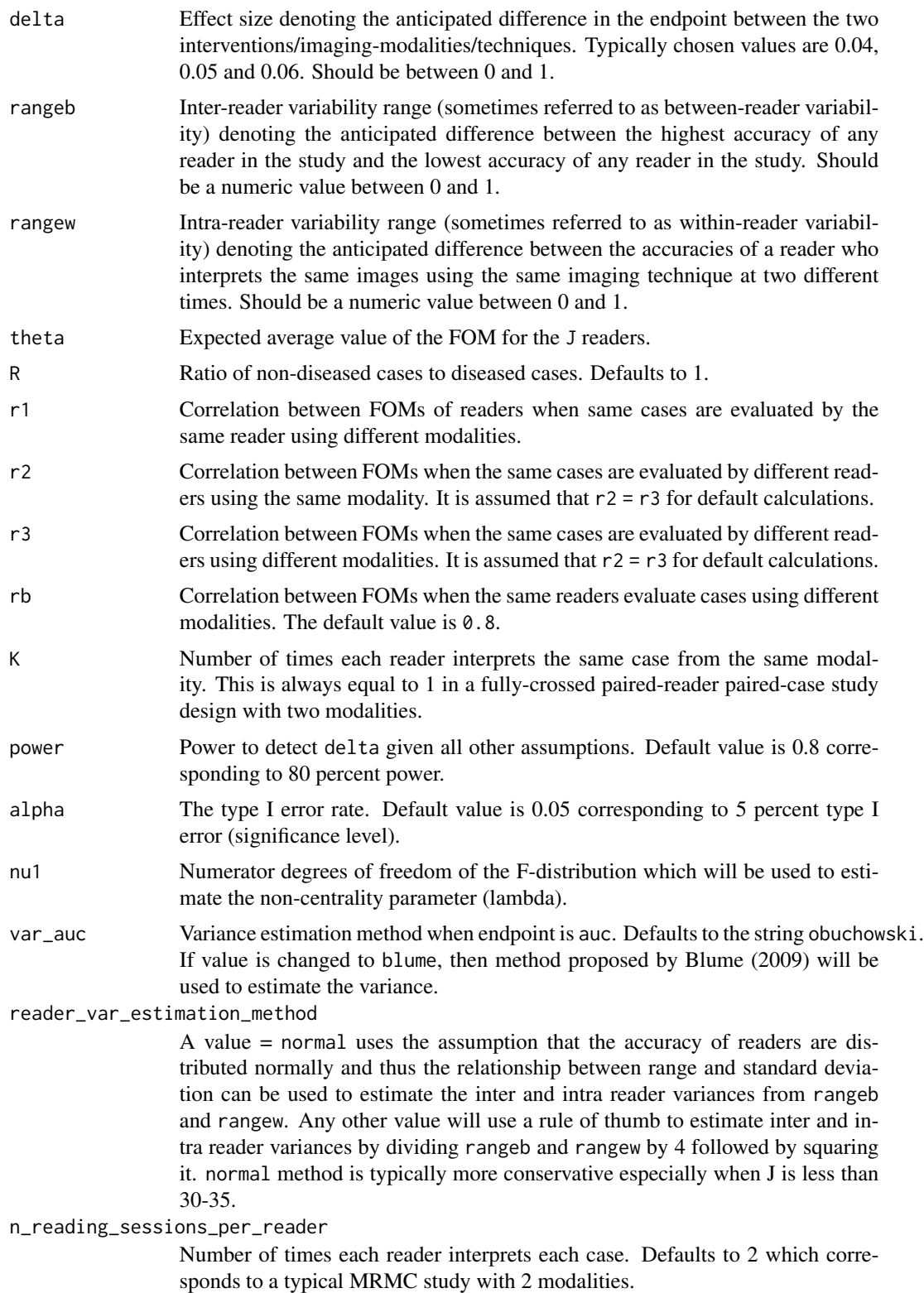

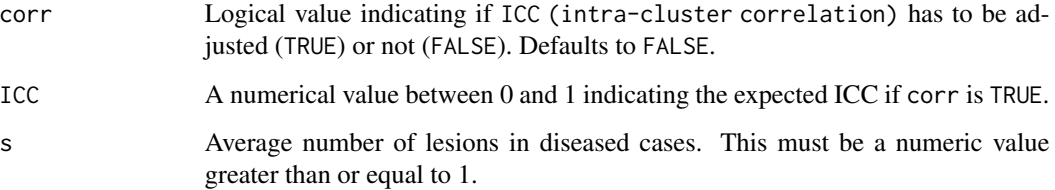

#### Details

When corr = FALSE, the nUnits\_i in ORSampleSizeResults list is the number of diseased cases. The number of total cases (diseased + non-diseased; nTotal) required will depend on the the ratio R specified. When corr = TRUE, the anticipated correlation between units within the same diseased cases are adjusted and the nUnits\_i in ORSampleSizeResults list is the number of units in diseased cases assuming independence. The number of diseased cases required in this scenario will be given by nCases\_c. Again, nTotal required will depend on the R specified.

#### Value

A list within a list object with two named lists

- varComponents A list containing the estimated values of the OR variances and correlation components.
- ORSampleSizeResults A list containing the sample size results.

#### Author(s)

Dennis Robert <dennis.robert.nm@gmail.com>

#### References

- Obuchowski NA, Hillis SL. Sample size tables for computer-aided detection studies. AJR Am J Roentgenol. 2011 Nov;197(5):W821-8. doi: 10.2214/AJR.11.6764. PMID: 22021528; PMCID: PMC3494304
- Obuchowski NA. & Rockette HE. (1995) Hypothesis testing of diagnostic accuracy for multiple readers and multiple tests an anova approach with dependent observations, Communications in Statistics - Simulation and Computation, 24:2, 285-308, DOI: 10.1080/03610919508813243
- Obuchowski NA. Sample size tables for receiver operating characteristic studies. AJR Am J Roentgenol. 2000;175(3):603-608. doi:10.2214/ajr.175.3.1750603
- Rockette HE, Campbell WL, Britton CA, Holbert JM, King JL, Gur D. Empiric assessment of parameters that affect the design of multireader receiver operating characteristic studies. Acad Radiol. 1999;6(12):723-729. doi:10.1016/s1076-6332(99)80468-1
- Blume JD. Bounding Sample Size Projections for the Area Under a ROC Curve. J Stat Plan Inference. 2009 Mar 1;139(1):711-721. doi: 10.1016/j.jspi.2007.09.015. PMID: 20160839; PMCID: PMC2631183.

#### <span id="page-4-0"></span>Examples

```
library("MRMCsamplesize")
result1 <- sampleSize_MRMC(endpoint = 'auc', J = 10, delta = 0.10, theta = 0.75,
rangeb = 0.1, rangew = 0.05, R = 1, r1 = 0.47, corr = FALSE)
result2 <- sampleSize_MRMC(endpoint = 'auc', J = 20, delta = 0.05, theta = 0.75,
rangeb = 0.2, rangew = 0.05, R = 1, r1 = 0.47, corr = TRUE, ICC = 0.5, s = 1.25)
result3 <- sampleSize_MRMC(endpoint = 'se', J = 15, delta = 0.05, theta = 0.75,
rangeb = 0.2, rangew = 0.025, R = 1, r1 = 0.5, corr = TRUE, ICC = 0.5, s = 1.25)
```
sampleSize\_Standalone *Estimate sample sizes for standalone studies with sensitivity or AUC as endpoint*

#### Description

sampleSize\_MRMC This function returns number of cases required for a standalone study for endpoints of sensitivity and AUC.

#### Usage

```
sampleSize_Standalone(
 endpoint = "auc",
  theta,
 precision,
 R = 1,
 power = 0.8,
 alpha = 0.05,
 var_auc = "obuchowski",
 corr = FALSE,
 ICC = NULL,s = NULL\lambda
```
#### Arguments

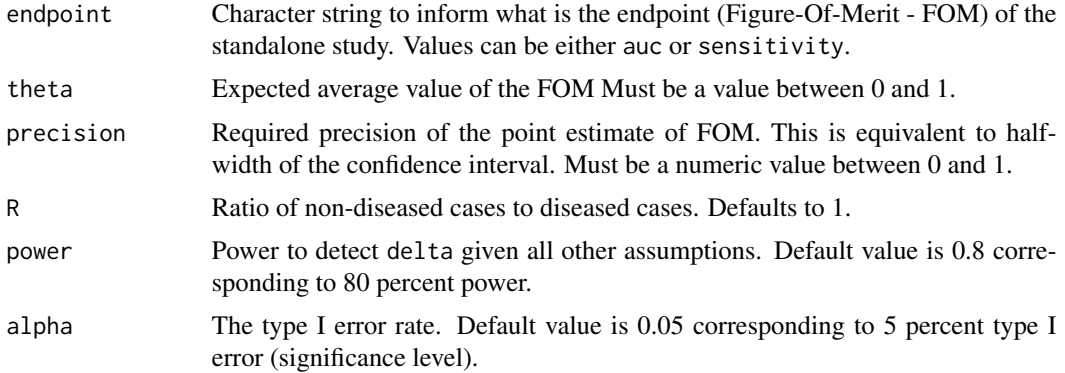

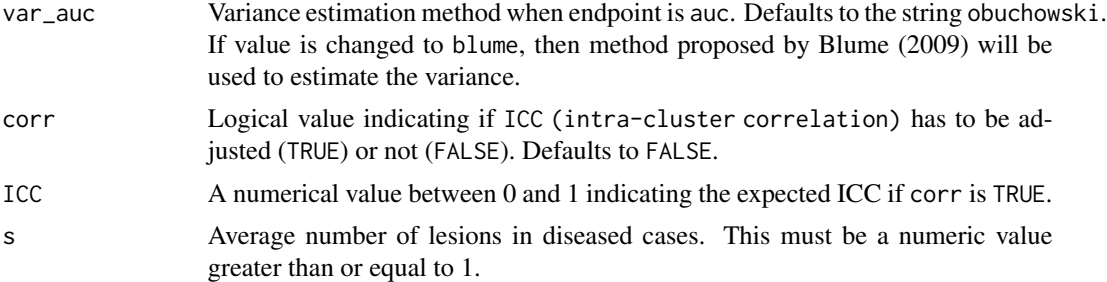

#### Details

When corr = FALSE, the nUnits\_i in SampleSizeResults is the number of diseased cases. The number of total cases (nTotal) required will depend on the the ratio R specified. When corr = TRUE, the anticipated correlation between units within the same diseased cases are adjusted and the nUnits\_i in SampleSizeResults list is the number of units in diseased cases assuming independence. The number of diseased cases required in this scenario will be given by nCases\_c. Again, nTotal will depend on the R specified.

#### Value

A named list

• SampleSizeResults - A list containing the sample size results.

#### Author(s)

Dennis Robert <dennis.robert.nm@gmail.com>

#### References

- Flahault A, Cadilhac M, Thomas G. Sample size calculation should be performed for design accuracy in diagnostic test studies. J Clin Epidemiol. 2005 Aug;58(8):859-62. doi: 10.1016/j.jclinepi.2004.12.009. PMID: 16018921.
- Zhou, X.-H., Obuchowski, N.A. and McClish, D.K. (2011). Sample Size Calculations. In Statistical Methods in Diagnostic Medicine (eds X.-H. Zhou, N.A. Obuchowski and D.K. McClish). https://doi.org/10.1002/9780470906514.ch6

#### Examples

```
library("MRMCsamplesize")
result1 <- sampleSize_Standalone(endpoint = "auc", theta = 0.9, precision = 0.05,
                                 R = 1, corr = TRUE, ICC = 0.5, s = 1.25)
result2 <- sampleSize_Standalone(endpoint = "Se", theta = 0.8, precision = 0.05, R = 1)
```
# <span id="page-6-0"></span>Index

sampleSize\_MRMC, [2](#page-1-0) sampleSize\_Standalone, [5](#page-4-0)